# <span id="page-0-0"></span>**Hyperlinks**

# **Description**

The [Hyperlinks](#page-0-0) collection contains all hyperlinks in a worksheet. The Worksheet. Hyperlinks property returns a Hyperlinks collection.

```
[DefaultMember("Item")]
public sealed class Hyperlinks : System.Collections.Generic.IEnumerable<Hyperlink>
 C#
```
#### **vb.net**

```
<DefaultMember("Item")> _
Public NotInheritable Class Hyperlinks
  Implements System.Collections.Generic.IEnumerable(Of Hyperlink)
```
# **Examples**

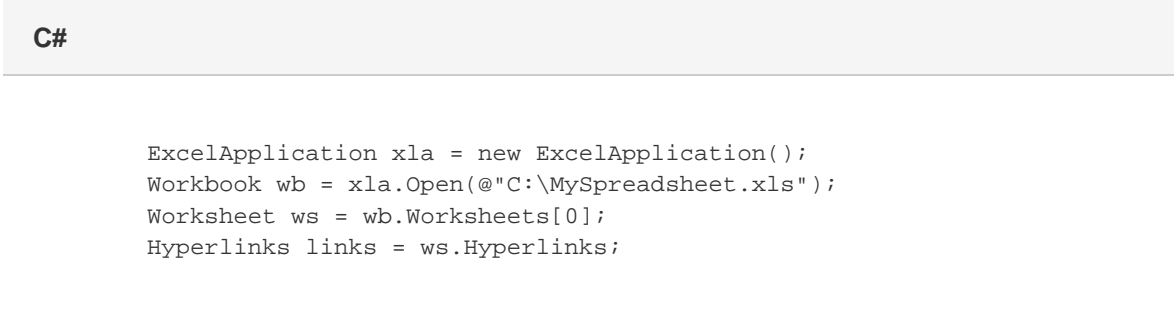

#### **vb.net**

```
 Dim xla As New ExcelApplication()
Dim wb As Workbook = xla.Open("C:\MySpreadsheet.xls")
Dim ws As Worksheet = wb.Worksheets(0)
Dim links As Hyperlinks = ws.Hyperlinks
```
## **Properties**

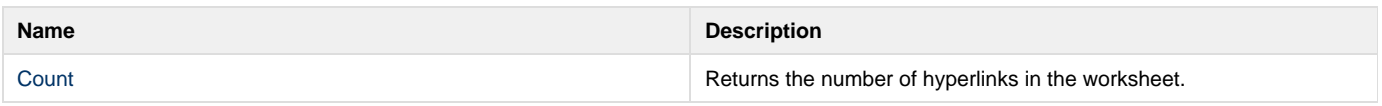

# **Indexers**

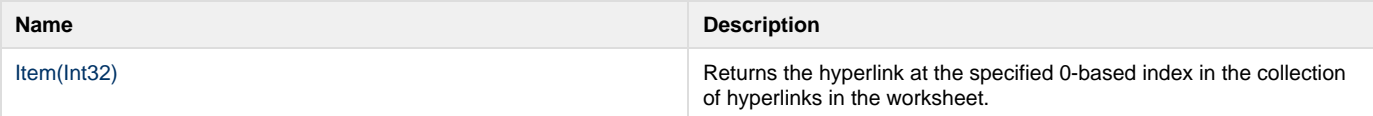

# **Methods**

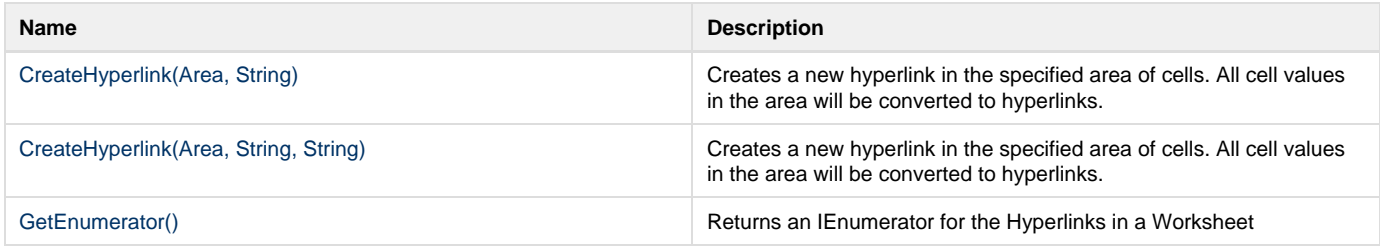